# **Multivariate Smooth Transition and Threshold AutoRegressive Model**

Application to artificial time series

# **Initial settings**

## packages read-in

```
<< Statistics`LinearRegression`
<< Statistics`HypothesisTests`
<< "timeseri\\timeseri.m"
<< "timeseri\\userfunc.m"
```
## system settings

 $\verb|SetDirectory["d:\\\doc\\phd\\__vypocty\\MLSTAR"]$ 

```
SetOptions[ListPlot, PlotJoined \rightarrow True, PlotRange \rightarrow All, DisplayFunction \rightarrow Identity];
SetOptions [Plot, PlotRange \rightarrow All, DisplayFunction \rightarrow Identity];
Off[General::spell1];
```
# $\blacksquare$  data

Bivariate data in ARmodell.dat were generated from 2-regime TAR model with VAR(1) in both regimes  $y_t = \Phi_1 X_t (1 - I[z_t - r] + \Phi_2 X_t I[z_t - r] + \epsilon_t$  and the following setup:  $z_t = \mathbf{y}_{1,t-d}$  and  $r=0$ , d=1,  $\epsilon_t \sim N(\mathbf{0}, \Sigma)$  $\mathbf{\Phi} 1\texttt{=} \big\{ \big\{ 0\,\texttt{.}\,7\,\texttt{,}0\,\texttt{.}\,0\big\} \big\} \, \big\{ \, 0\,\texttt{.}\,3\,\texttt{,}0\,\texttt{.}\,7 \big\} \big\} \, \big\} \, \big\{ \, \mathbf{\Sigma} 1\texttt{=} \big\{ \big\{ 1\,\texttt{.}\,0\,\texttt{,}0\,\texttt{.}\,2\, \big\} \, \big\} \, \big\{ \, 0\,\texttt{.}\,2\,\texttt{,}1\,\texttt{.}\,0\, \big\} \big$  $\mathbf{\Phi}2 = \{ \{-0.7, 0.0\}, \{-0.3, -0.7\} \}$ ;  $\Sigma2 = \{ \{1.0, -0.3\}, \{-0.3, 1.0\} \}$ ;

```
\verb"ReadList["ARmodel1.dat", Number, RecordLists \rightarrow True];\{y1, y2\} = Transpose[%];
\label{eq:ns} \texttt{n = Length} \left[\texttt{y1}\right]730
```
# **Preliminary diagnostics**

## $\blacksquare$  First look

visual reconnaissance

GraphicsArray[ListPlot /@ {y1, y2}] // fShow;

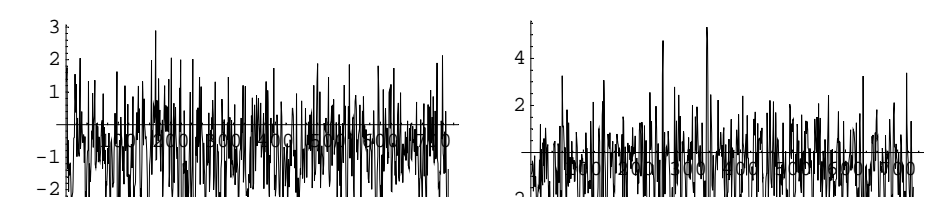

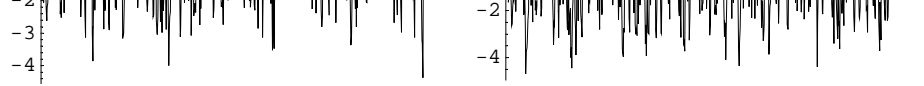

MatrixForm[{{"mean: ", Mean /@#}, {"variance: ", Variance /@#}}] & [{y1, y2}]

 $\{-0.786145, -0.630419\}$  $/$  mean:  $\sqrt{\text{variance}}$ : {1.25155, 2.21144}

## ü **Correlogram**

**fCorPlot**@8**y1, y2**<**, 30**D**;** 1 1 0.8 0.8 0.6 0.6 0.4 0.4 0.2 0.2  $-10$  15  $-20$   $-25$   $-30$ ŧ -ነሰ 15 20 25 30

ü **Choosing the order of (V)AR from LevinsonDurbin procedure**

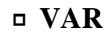

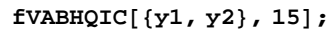

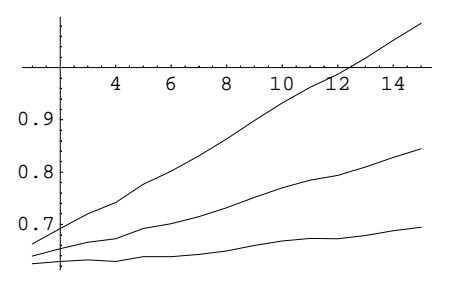

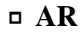

**fABHQIC**@8**y1, y2**<**, 15**D**;**

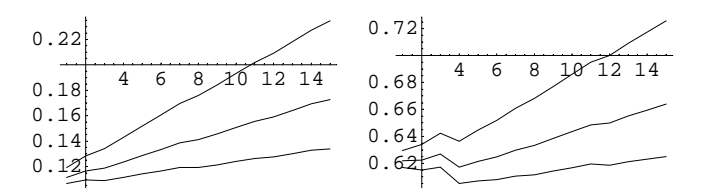

## ü **Choosing the order of AR with no use of TimeSeries package**

## ã **AR**

**fABHQIC**@8**y1, y2**<**,** 88**y1**<**,** 8**y2**<<**, 15**D**;**

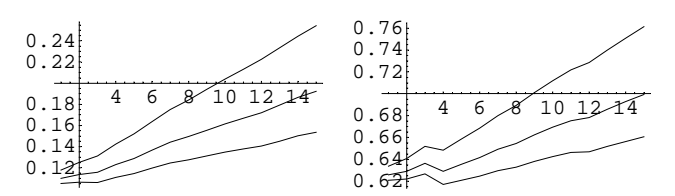

## ü **Spectral analysis**

periods with the highest spectral density (not sorted)

fGreatestPeriods[{y1, y2}, 3]

 $\{\{13.5185, \ 8.02198, \ 7.37374\} \, , \ \{14.898, \ 11.0606, \ 8.58824\} \}$ 

spectral density with tics at  $2\pi/8$  and  $2\pi/4$ , where 8 is the period

```
\texttt{fspectrumPlot}[\{y1,\ y2\},\ \{8\},\ \texttt{PlotRange} \rightarrow \{All,\ All\}]\};
```
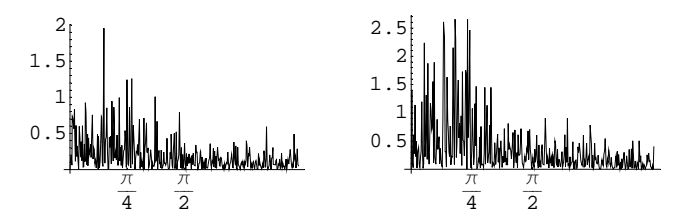

## ü **preprocessing and global notation**

If data contain linear trend and/or seasonal components, it is recommended to make the data stationary by removing these deterministics. However, this is not the case here. For the next procedures, we establish following notation:

dMo – data to be modelled, endogenous variables; dEx – exogenous variables; dTh - threshold variable; dDe - deterministic component series.

**dMo** = 8**y1, y2**<**; dEx** = 8<**; dTh** = **y1; dDe** = **dMo** − **dMo;**

# **Testing for linearity (against regime-switching nonlinearity)**

Smaller *p-value* indicates higher probability of regime-switching nonlinearity.

## ü **Setting aggregation operator**

set the function that will be used as aggregation operator

**fAgOp** = **fAggregationOperator**@**#, 8**D **&;**

## ü **Tsay's test**

Multivariate test performed over  $d \times p$  grid. For the smallest p-value the corresponding  $d$  and  $p$  are printed.

```
dlist = Range[1, 4]; plist = Range[1, 4];
Outer@HfChiSquarePValue @@ fTsayLTest@dMo, #2, dEx, 0, dTh, #1, fAgOpDL &, dlist, plistD êê MatrixForm
fArgMinTensor@%D;
Print["d=", dlist[<sup>8</sup>[1]]], " p=", plist[<sup>8</sup>[2]]], " p-value= ", %%[Sequence @@ 8]]
\left( 0. \right)k
0.770937 0.355503 0.562922 0.749172
jjjjjjjjjjj
           0. 0. 0. 0.
 0.855733 0.423061 0.551066 0.749172
 0.793757 0.355385 0.551066 0.749172
                                              \overline{1}\frac{1}{2}zzzzzzzzzzz
Warning: 4 solutions found. Add "AllSolutions→True" to see them all.
d=1 p=1 p−value= 0.
fLTestReport[fTsayLTest[dMo, 1, dEx, 0, dTh, 1], 0.95]
```

```
dlist = Range[1, 4]; plist = Range[1, 4];
Outer [(fChiSquarePValue@@fLM3LTest[dMo, dEx, {#2, 0}, dTh, #1, fAgOp]) &, dlist, plist] // MatrixForm
fArgMinTensor@%D;
Print@"d=", dlistP%P1TT, " p=", plistP%P2TT, " p−value= ", %%PSequence @@ %TD
\left( 0. \right)0.123195jjjjjjjjjjj
 0. 0. 0. 0. 0.
 0.0000101212 0.0000130528 0.0000810679 0.000858504
 0.0334932 0.0583834 0.0471065 0.136665
           0.123195 0.294066 0.0898897 0.08878
                                                     \overline{1}\overline{1}zzzzzzzzzzz
Warning: 4 solutions found. Add "AllSolutions→True" to see them all.
d=1 p=1 p−value= 0.
fLTestReport[fLM3LTest[dMo, dEx, {1, 0}, dTh, 1, fAgOp], 0.95]t.statistic dof quantile linear ? p−value
376.189 18 28.8693 False 0.
```
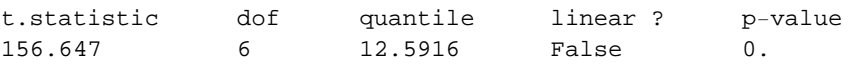

#### $\blacksquare$  **LM**<sub>3</sub> test

Multivariate test performed over  $d \times p$  grid. For the smallest p-value the corresponding  $d$  and  $p$  are printed.

# **Model selection by in-sample fit**

ü **initials**

Delimit threshold values to be used in grid search, preserving at least 15% of data for each regime. Check the coverage in the plot of threshold variable.

```
fThresholdRange[dTh, 0.15, 20, 1];
Range @@ (rrange = %) // Length;
MatrixForm[{{"threshold range (from, to, step): ", %%}, {"number of treshold values:", %}}]
Show[ListPlot[dTh], Plot[Evaluate[rrange[[{1, 2}]]], {i, 1, n}]] // fShow;
                                     \{-1.9, 0.4, 0.1\}threshold range (from, to, step):
\number of treshold values:
                                     24
```
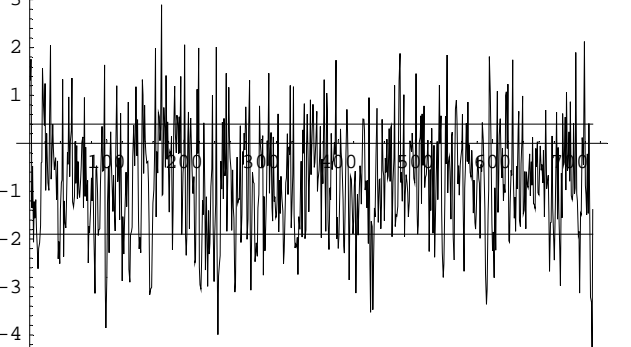

list of smooth parameter values

 $\gamma$ list = {0.5, 2, 10, 50};

### minimizing sum of squares for known orders of AR submodels

Sum of suared residuals computed for grid  $dxr$ 

(modelled: {y1,y2}, exogenous: none, order p: 1, threshold variable: 1<sup>st</sup> variable of the modeled, No of regimes: 2, delay d in treshold var.: {1,2}, threshold values: {-1.9}  $1.8,... 0.4$ ,

other options:  $110 = (1)$  output is sum of squared residuals, (1)/not used now/ transition function is set to logistic, (0) no aggregation operator is applied to threshold variable)

tmp = fConditionalRegimeSwitching[dMo, dEx,  $\{1, 0\}$ , dTh, 2,  $\{\{1, 2\}$ , rrange},  $\{110\}$ ];

looking for smallest residuals, first visually -  $(2\times24)$  matrix plot, then using argmin function - output is the parameters that minimize the sum of squared residuals

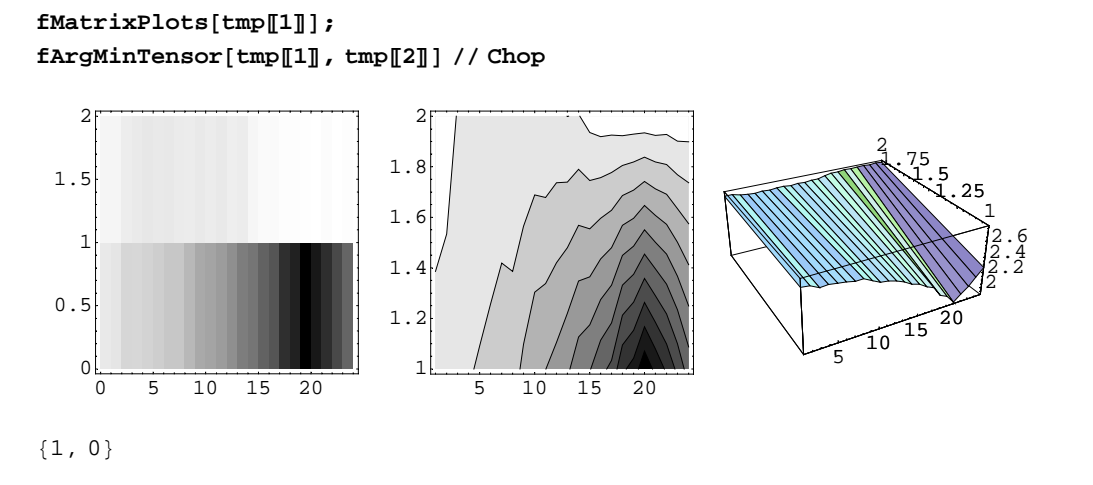

now LSTAR is used instead of TAR computed above (d: 1, transition smoothness parameter  $\gamma$ : {0.5, 2, 10, 50}, other options are left to default values)

Timing[tmp = fConditionalRegimeSwitching[dMo, dEx, {1, 0}, dTh, 2, {1, rrange, ylist}];]

 ${12.875}$  Second, Null}

sublist specification points to matrix: threshold  $(2<sup>nd</sup>)$  against smooth  $(3<sup>rd</sup>)$  parameter

```
fMatrixPlots[tmp[1][1, All, All]];
fArgMinTensor[tmp[]1], tmp[]2]] // Chop
```
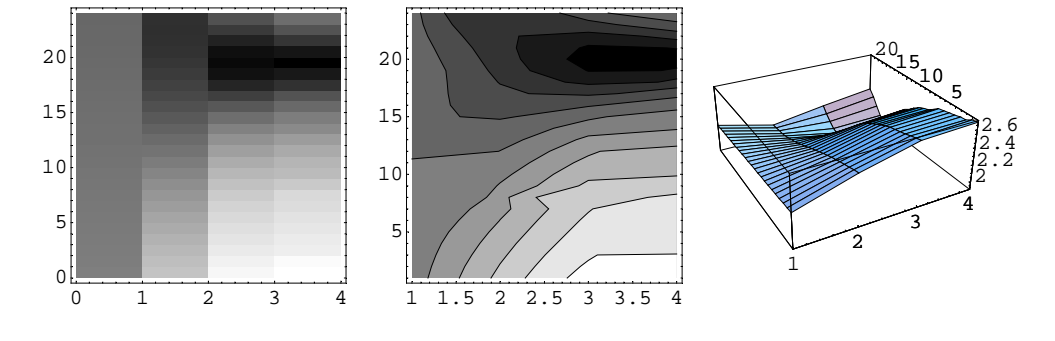

 ${1, 0, 50}$ 

# minimizing AIC and BIC information criteria

Akaike and Schwarz (bayesian) information criteria computed for various orders of AR models in regimes (options:

 $310 = (3)$  output is {AIC, BIC}, (1) transition function is set to logistic, (0) no aggregation operator is applied to threshold variable Last = default type of aggregation operator, when only  $dTh_{t-d}$  is considered as treshold variable  $z_t$ 

 ${1}$  = generate several sets of lags in AR model, such that maximum order  $p=4$  is being decreased jointly for all regimes)

#### tmp = fConditionalRegimeSwitching[dMo, dEx,  $\{4, 0\}$ , dTh, 2,  $\{1, 0, 50\}$ ,  $\{310$ , Last,  $\{1\}\}\$ ;

parameters that minimized either AIC ( $1<sup>st</sup> row$ ) or BIC (now order of AR is also a parameter under estimation) note: the order is in full form, which expresses all lags for every variable in regression per each regime

#### $(\mathtt{tmp1} = \mathtt{fArgMinTensor}[\mathtt{tmp}[\![1]\!],\mathtt{tmp}[\![2]\!],\, \#]\mathtt{\&}/\oslash\mathtt{\{1, 2\}}) \texttt{ // MatrixForm}$

 $\{1 \ 0 \ 50 \ \{\{\{\{1\},\{\{1\}\},\{\}\},\{\{\{1\}\},\{\{1\}\},\{\}\}\}\}\$  $\{1 \quad 0 \quad 50 \quad \{\{\{\{1\},\{\{1\}\},\{\}\},\{\{\{1\}\},\{\{1\}\},\{\}\}\}\$ 

## other estimates

parameters that minimized BIC are used to compute  $(K_1+K_2)\times k$  parameter matrix  $\Phi$ ,  $k\times k$  covariance matrix of residuals,  $k\times (n-h)$  residuals

#### $tmp1[[2]]$ ;

```
\{\texttt{t}\Phi, \texttt{t}\Sigma, \texttt{tres} = fConditionalRegimeSwitching[dMo, dEx, tord = \|[-\mathbf{1}]\], dTh, 2, tpar = Drop[\%, -1], {211, fAgOp}][1][
   Sequence@@Table[1, {Length[tpar]}]];
```
comparison of estimated parameter matrix with the real one, which - obviously - is unavailable for real data

```
t® // Transpose // MatrixForm
fAugment[{{0}, {0}}, {{0.7, 0.0}, {0.3, 0.7}}, {{0}, {0}}, {{-0.7, 0.0}, {-0.3, -0.7}}] // MatrixForm
 (0.0296685 \t 0.736954 \t -0.0441415 \t -0.264911 \t -0.431952 \t 0.0449293\begin{array}{ccccccccccccc} \ -0.0441137 & 0.298378 & 0.641691 & 0.167066 & -0.405031 & -0.713922 \end{array}(0 \t 0.7 \t 0.0 \t -0.7 \t 0.1\begin{bmatrix} 0 & 0.3 & 0.7 & 0 & -0.3 & -0.7 \end{bmatrix}
```
#### Diagnostic on residuals

fResidualsTest[dMo, dEx, tord, dTh, tpar, t®, tres, 1, fAgOp]

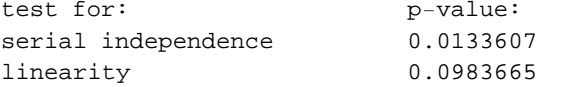

fListPlot[tres];

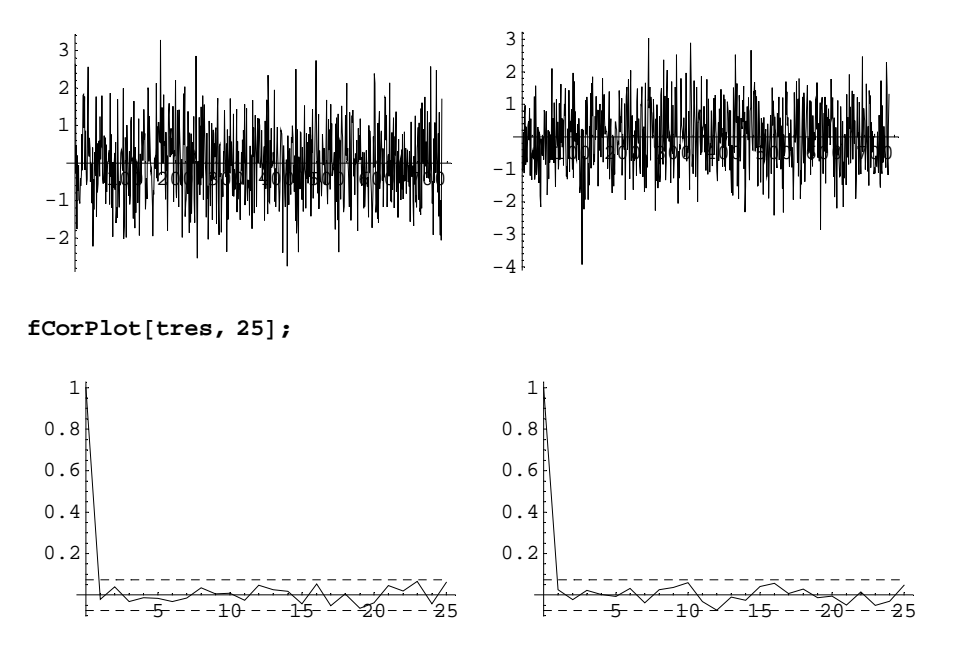

Model selection by out-of-sample fit

5

Forecast errors evaluated at the last 30 time points

(options:

 $410 = (4)$  output is forecast errors, (1) /not used/ transition function is set to logistic, (0) no aggregation operator is applied to threshold variable

Last = default type of aggregation operator when only  $dTh_{t-d}$  is considered as treshold variable  $z_t$ 

 $\{30,1,20,\{\{\},\{\}\}\} = (30)$  length of data tail used for comparison, (1)-step-ahead forecast, (20) No of Monte Carlo cycles, ( $\{\},\{\}$ ) out-of sample exogenous & threshold variable data)

```
Note: Procedure instable if \gamma \rightarrow 0, already for \gamma = 0.1
```
Timing[tmp = fConditionalRegimeSwitching[dMo, dEx, {1, 0}, dTh, 2, {{1}, rrange}, {410, Last, {30, 1, 20, {{}, {}} }}];]

 ${51.562}$  Second, Null}

process the output of fConditionalRegimeSwitching function to be used later for evaluating forecast performance

tmp1 = fUnNestAndCollectOutput[tmp];

#### ü **Comparing MSPEs**

hitparade by simply comparing MSPE (model entering position in the previous list, corresponding MSPE) parameters (*d*, *r*) of the most accurate model

 $fMeanXPredictionErrorHitparade[tmp1[All, 1], Dot[#, #] &$ **tmp1[All, 2**][  $\{1\}$  |[1]  $\|$  1 ] // Chop

 $\{\{20\, ,\ 21\, ,\ 19\, ,\ 18\, ,\ 15\, ,\ 14\, ,\ 16\, ,\ 13\, ,\ 17\, ,\ 12\, ,\ 10\, ,\ 11\, ,\ 9\, ,\ 6\, ,\ 3\, ,\ 4\, ,\ 7\, ,\ 5\, ,\ 8\, ,\ 2\, ,\ 24\, ,\ 23\, ,\ 22\, ,\ 1\}\, ,$ 82.51479, 2.53694, 2.68401, 2.7494, 2.98473, 3.00212, 3.02595, 3.04676, 3.04762, 3.06327, 3.06394, 3.0914, 3.175, 3.22193, 3.2232, 3.23055, 3.23262, 3.23794, 3.2414, 3.31844, 3.33795, 3.38015, 3.41454, 3.45174}}

 ${1, 0}$ 

forecasts chosen as best (according to some loss function, SPE by default) ploted together with original series and with optional deterministic component added.

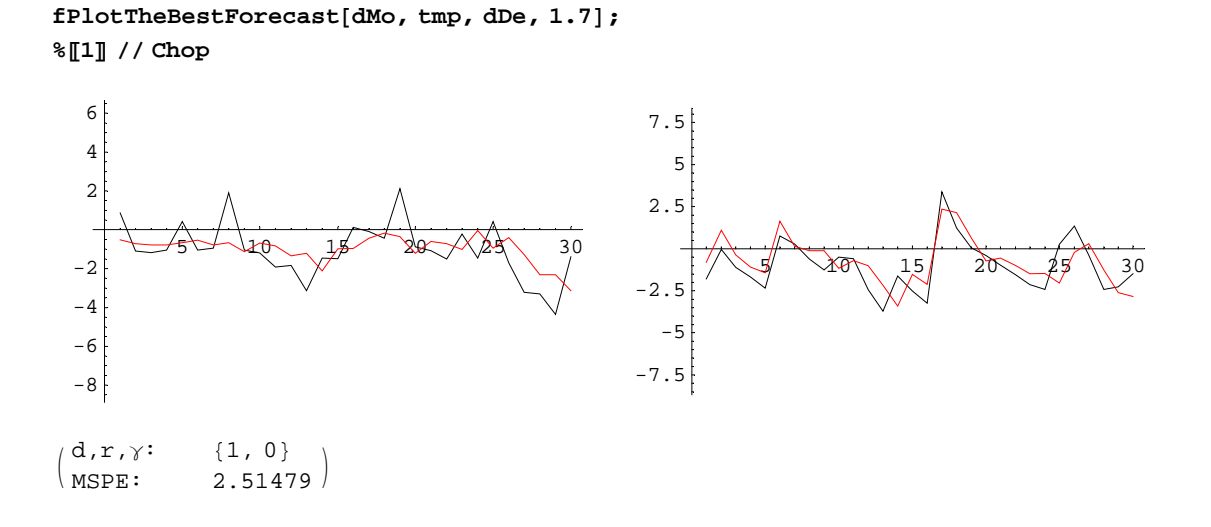

## ü **Comparing SPEs via modified Diebold-Mariano test**

entering positions from the winner to the worst one parameters (*d*, *r*) of the most accurate model

> **fDieboldMarianoHitparade**@**tmp1**P**All, 1**T**, 1, 0.15, Dot**@**#, #**D **&**D **tmp1**P **All, 2** TP **%**P**1**T T êê **Chop**

 ${20, 21, {1, 2, 3, 4, 5, 6, 7, 8, 9, 10, 11, 12, 13, 14, 15, 18, 19, 22, 23, 24}, 17, 16}$ 

 ${1, 0}$ 

# Application to bivariate GPS observations

```
ü data
In[225]:=ReadList['bor1c.dat", Number, RecordLists → True];data = Transpose[ % ] ;
        8o1, o2, o3< = data;
        n = \texttt{Length}[o1]Out[228]=
        730
In[229]:=
        fListPlot[\{o1, o2\}];10
          20
                                           10
                                           20
```
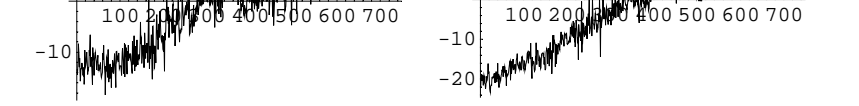

## preprocessing

#### $In[502]:=$

fDeterministicsRemoval[#,  $\{0, 1\}$ ,  $\{365, 365/2\}$ ] & /@ $\{o1, o2\}$ ;  $\texttt{fspectrumPlot}[\text{\texttt{\%}}, \text{\{365}, 120\}, \texttt{PlotRange} \rightarrow \{\{\text{0}, \text{2}\,\pi\,/\,60\}, \,\{\text{0}, \text{50}\\}]\};\\$ fGreatestPeriods[%%, 5] fABHQIC[%%%, 10]; fListPlot[%%%%];

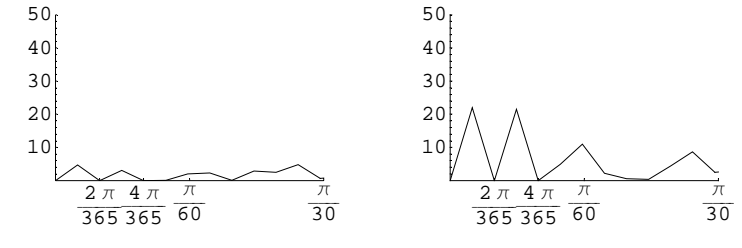

 $Out[504] =$ 

 $\{\{730\mathrel{{.}\},{\>66.3636\mathrel{{,}}36.5,\;13.5185,\;8.58824\}\,,\;\{730\mathrel{{.}\},{\>243.333\mathrel{{,}}121.667,\;66.3636,\;29.2\}\}$ 

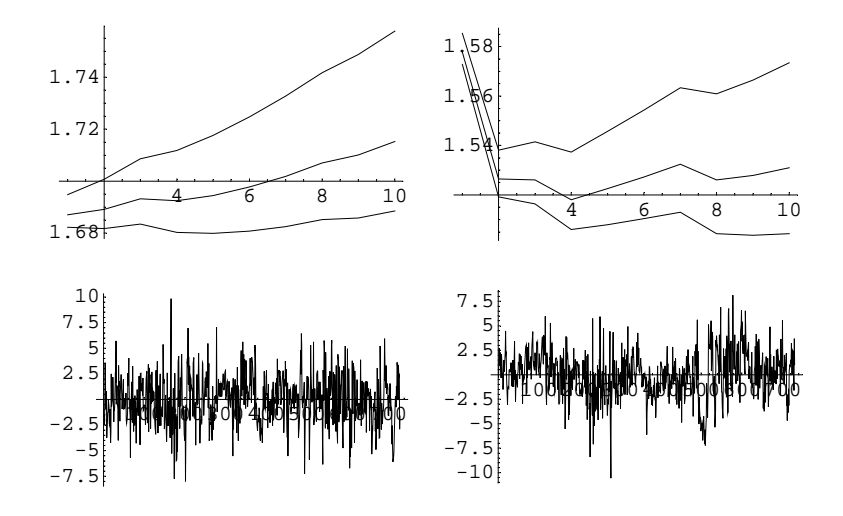

 $In[354]:=$ 

 $y1 = f$ DeterministicsRemoval[o1, {0, 1}, {365, 365/2}];  $y2 = f$ DeterministicsRemoval[o2, {0, 1}, {730 / 3, 365, 365 / 2}];

 $In[436]:=$ 

```
GraphicsArray[ListPlot /@ \{y1, y2\}] // fShow;
fCorPlot[\{y1, y2\}, 25];
```
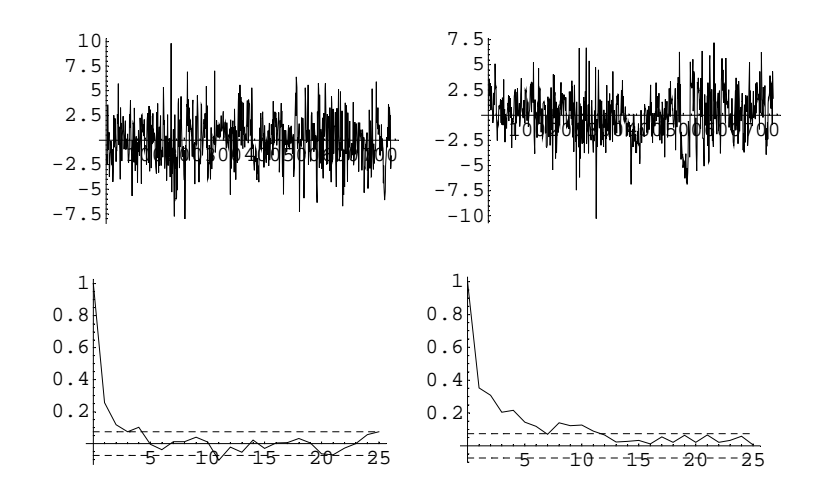

## ■ initials

 $In[469]:=$ 

dMo = {y1, y2}; dEx = {}; dTh = y2; dDe = {o1, o2} - dMo;

 $In[449]:=$ 

 $fAgOp = fAggregationOperator[#, 0]$  &;

```
\gammalist = {1, 2, 10, 100};
optF = \{36, 1, 20, {\{\}, {\{\}}\} \};
```
 $In[\,447\,]:=$ 

```
fThresholdRange[dTh, 0.15, 20, 1]
Range @@ (rRange = %) // Length
```
 $Out[447]=$ 

 $\{-2.3, 2.4, 0.2\}$ 

 $Out[448] =$ 

24

# ü **Testing for Linearity**

#### ■ **Tsay's test**

```
In[470]:=dlist = Range[1, 8]; plist = Range[1, 4];
        Outer@HfChiSquarePValue @@ fTsayLTest@dMo, #2, dEx, 0, dTh, #1, fAgOpDL &, dlist, plistD êê MatrixForm
        fArgMinTensor@%D;
        Print["d=", dlist[%[1]]], " p=", plist[%[2]]], " p-value= ", %%[Sequence @@ %]]
Out[471]//MatrixForm=
         i
0.0000203509 0.000884954 0.00115525 0.00121667
         k
0.00139186 0.0721625 0.0701173 0.186451
         j<br>j
          7.15318× 10−7 0.682728 0.907153 0.973786
          0.000158246 0.0255366 0.336675 0.605895
          9.77721×10<sup>-7</sup> 0.000427164 0.000978177 0.00533385
          0.00572677 0.0232981 0.0421952 0.0788315
          0.0000213808 0.000215344 0.000191788 0.00140842
          0.0762632 0.194419 0.0912406 0.14227
                                                                     \overline{1}\frac{1}{2}zzzzzzzzzzzzzzzzzzzzzzzzzzzzzzzz
        d=2 p=1 p−value= 7.15318× 10−7
\blacksquare LM<sub>3</sub> test
In[474]:=dlist = Range[1, 8]; plist = Range[1, 4];
        Outer[(fChiSquarePValue@@fLMtypeLTest[dMo, dEx, {#2, 0}, dTh, #1, fAgOp, 1]) &, dlist, plist] // MatrixForm
        fArgMinTensor@%D;
        Print@"d=", dlistP%P1TT, " p=", plistP%P2TT, " p−value= ", %%PSequence @@ %TD
Out[475]//MatrixForm=
         i
0.0000640628 0.000132296 0.000710505 0.0000518432
         0.918698j<br>julijaja<br>julijaja<br>julijaja<br>julijaja<br>julijaja<br>julijaja<br>julijaja<br>julijaja<br>julijaja<br>julijaja<br>julijaja<br>julijaja<br>
          0.0394986 0.717146 0.917275 0.833814
          0.0266259 0.273775 0.31339 0.41751
          0.00457604 0.101799 0.363021 0.329247
          0.167573 0.516066 0.324498 0.453824
          0.00299904 0.0602739 0.0242313 0.128385
          0.513615 0.524667 0.366719 0.411908
                                     0.505403 0.347705
                                                                       \mathcal{L}\frac{1}{2}zzzzzzzzzzzzzzzzzzzzzzzzzzzzzz
        d=1 p=4 p−value= 0.0000518432
ü In-sample fit procedure
In[478]:=dlist = {1, 2}; p = 2; q = 0;In[479]:=Timing[tmp = fConditionalRegimeSwitching[dMo, dEx, {p, q}, dTh, 2, {dlist, rRange, γlist}, {311, fAgOp, {111}}];]
Out[479] ={121.141} Second, Null}
In[480]:=\left(\text{isf = fArgMinTensor}[\text{tmp}[\![1]\!], \text{tmp}[\![2]\!], \!] \right) \& \text{/} @ \{1, 2\} \right) // MatrixForm // Chop
Out[480]//MatrixForm=
```
 $\begin{pmatrix} 1 & -2.3 & 100 & \{\{\{\{1, 2\}, \{1, 2\}\}, \{\}\}, \{\{1, 2\}\}, \{1, 2\}\} \end{pmatrix}$  $\{1 -2.3 \quad 100 \quad \{\{\{\{1, 2\}, \{1, 2\}\}, \{\}\}, \{\{\{1, 2\}\}, \{\{\}\}\}$ 

 $In[481]:=$ 

**isf**P**2**T**;**

 ${t \in \Phi}$ , tΣ, tres} = fConditionalRegimeSwitching[dMo, dEx, tord = %[-1], dTh, 2, tpar = Drop[%, -1], {211, fAgOp}][1][  $Sequence@@Table[1, {Length[tpar]}]];$ 

## ü **Diagnostic on residuals**

Ljung-Box multivariate portmanteau test for serial independence

 $In[485]:=$ 

 $fChisquarePValue@@fPortmanteauTest[tres, 2]$ 

 $Out[485]=$ 

0.982284

Durbin–Watson test statistic ( if about 2, the 1-order serial correlation is zero). Univariate only.

 $In[486]:=$ 

**fDurbinWatsonStatistic**@**#**D **&** ê@ **tres**

Out[486]=

 ${2.01251, 2.02502}$ 

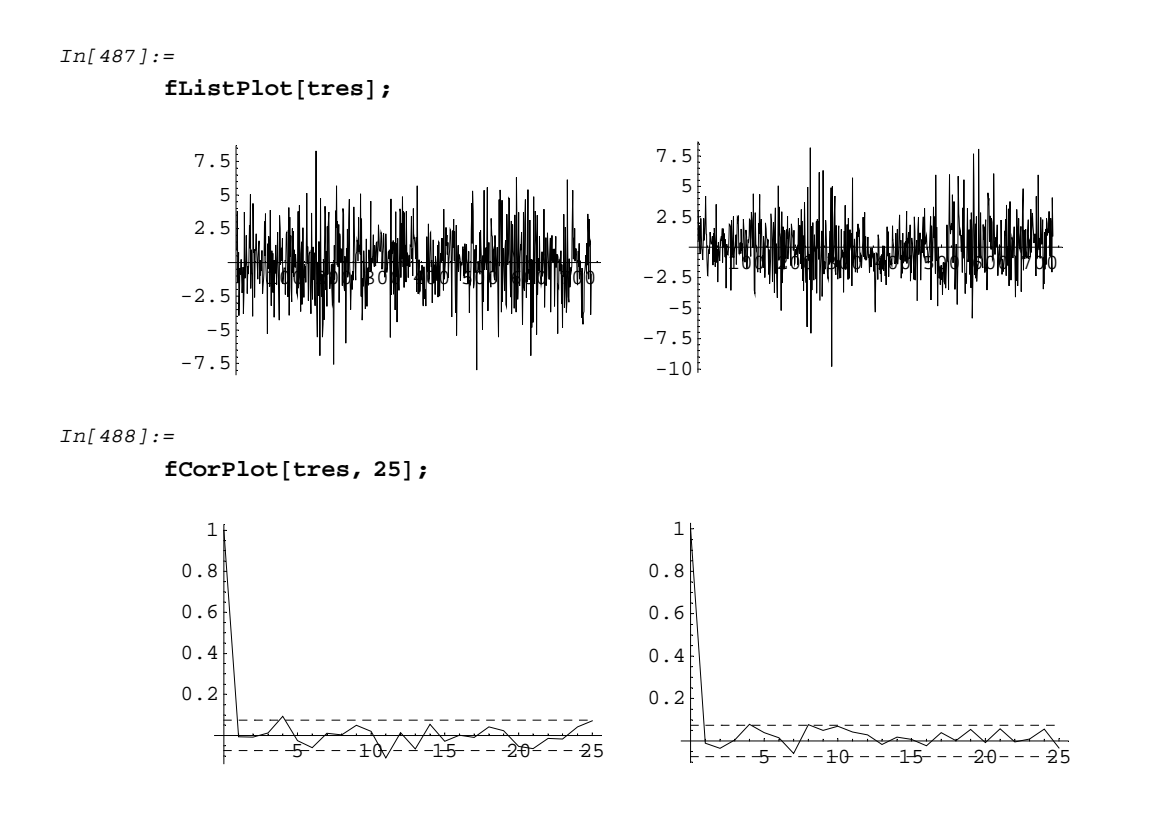

## fPlotTheBestForecast[dMo, tmp1, dDe, 1.5]; **%**P**1**T

## ü **Forecasts**

## $In [491]:=$ **Timing**[tmp1 = fConditionalRegimeSwitching[dMo, dEx, tord, dTh, 2, {dlist, rRange, γlist}, {411, fAgOp, optF}];]

Out[491]=

 ${1738.92}$  Second, Null}

#### $In[493]:=$

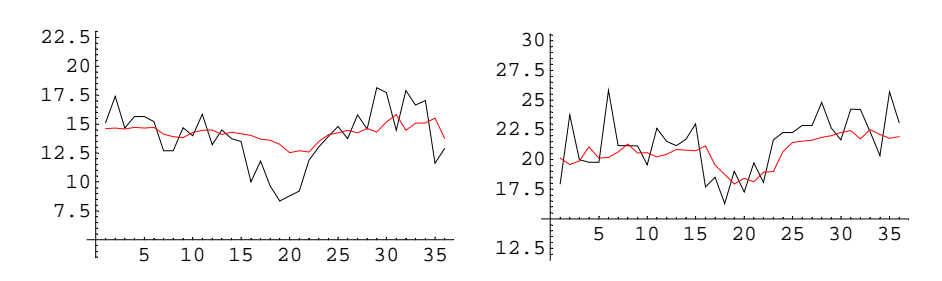

Out[494]//MatrixForm=

```
M_{\text{SPE}}:
(d,r,\gamma): {1, 0.7, 100}8.68415
```